**Accessing Google Apps for Education and Google Classroom in WSD**

**Visit the WSD Website [here](https://www.winnipegsd.ca/Pages/Default.aspx)**

## **Click on Students**

## **Then Google Apps for Education**

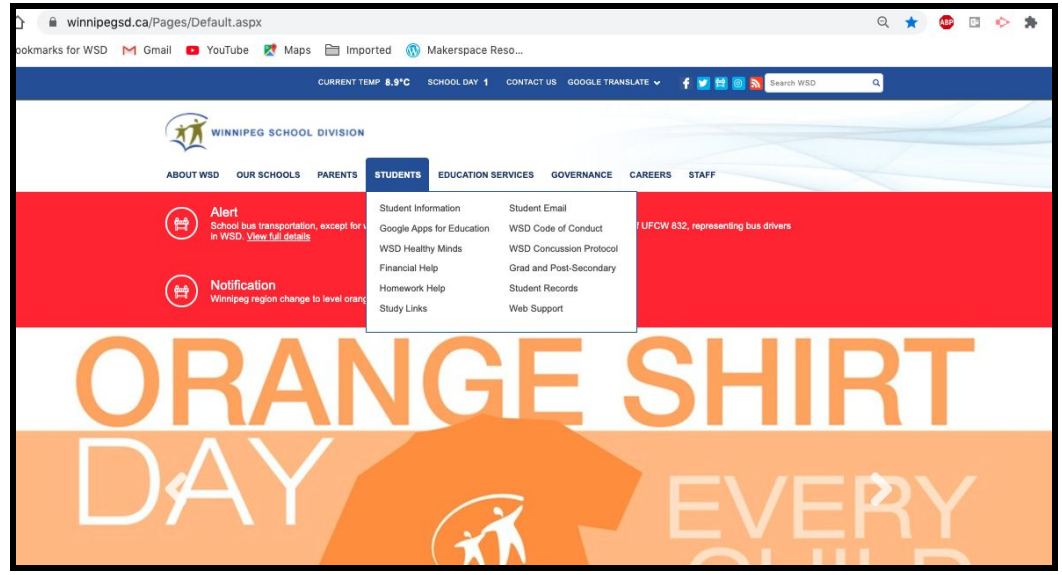

**Login with your WSD Username and Password**

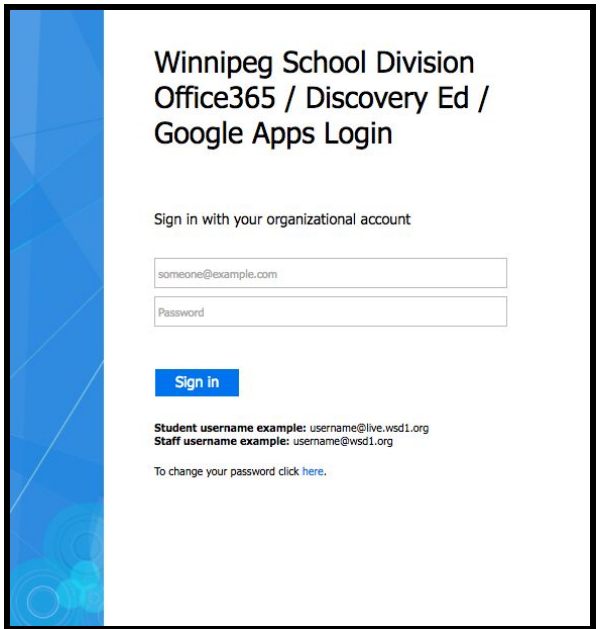